#### Rasterizing primitives: know where to draw the line

Dr Nicolas Holzschuch University of Cape Town e-mail: holzschu@cs.uct.ac.za

#### Rasterization of Primitives

- How to draw primitives?
	- Convert from geometric definition to pixels
	- *rasterization* = selecting the pixels
- Will be done frequently
	- must be fast:
		- use integer arithmetics
		- •use addition instead of multiplication

# Rasterization Algorithms

- Algorithmics:
	- Line-drawing: Bresenham, 1965
	- Polygons: uses line-drawing
	- Circles: Bresenham, 1977
- Currently implemented in *all* graphics libraries
	- You'll probably never have to implement them yourself

# Why should I know them?

- Excellent example of efficiency: – no superfluous computations
- Possible extensions:
	- efficient drawing of parabolas, hyperbolas
- Applications to similar areas: – robot movement, volume rendering
- The CG equivalent of Euler's algorithm

# [Map of the](#page-15-0) lecture

- Line-drawing algorithm
	- *naïve* algorithm
	- Bresenham algorithm
- Circle-drawing algorithm
	- *naïve* algorithm
	- Bresenham algorithm

## *Naïve* algorithm for lines

- Line definition:  $ax+by+c=0$
- Also expressed as: *y = mx + d*
	- $-m = slope$
	- $-d = distance$
- For x=xmin to xmax
	- compute  $y = m*x+d$
	- light pixel (x,y)

## Extension by symmetry

• Only works with  $-1 \le m \le 1$ :

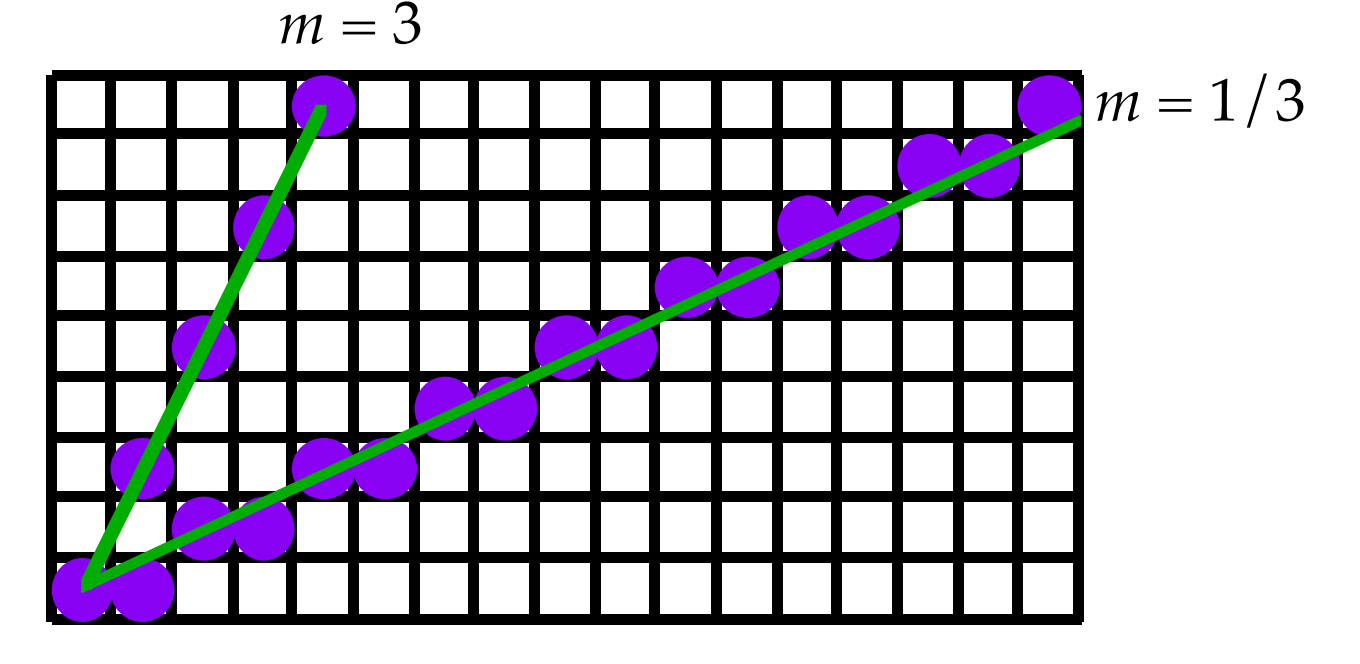

Extend by symmetry for  $m > 1$ 

#### Problems

- 2 floating-point operations per pixel
- Improvements:
- compute  $y = m*x0+d$
- For x=xmin to xmax

 $y$  +=  $m$ 

light pixel (x,y)

- Still 1 floating-point operation per pixel
- Compute in floats, pixels in integers

## Bresenham algorithm: core idea

• At each step, choice between 2 pixels  $(0\leq m\leq 1)$ 

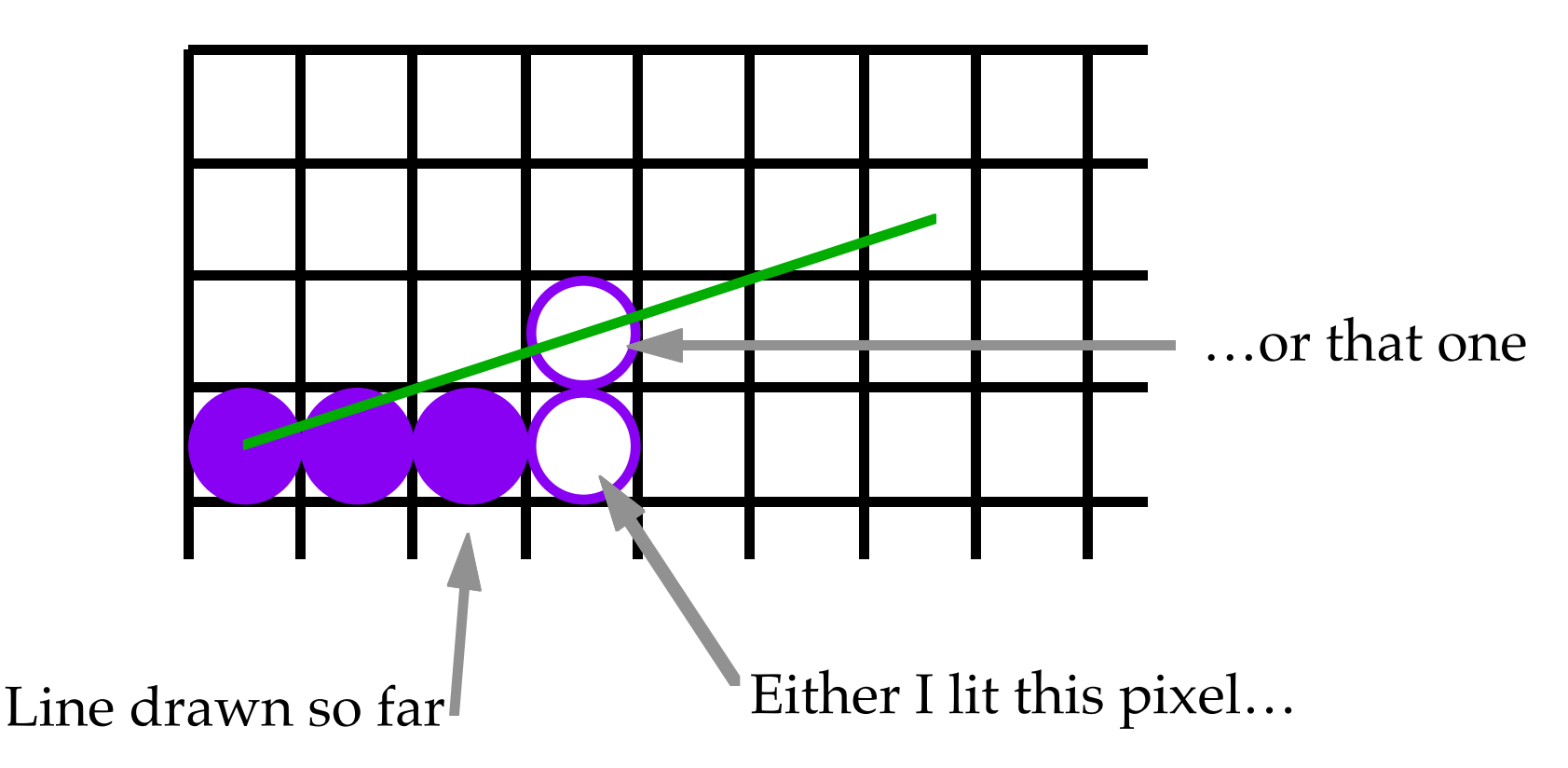

## Bresenham algorithm

- I need a criterion to pick between them
- Distance between line and center of pixel:
	- the *error* associated with this pixel

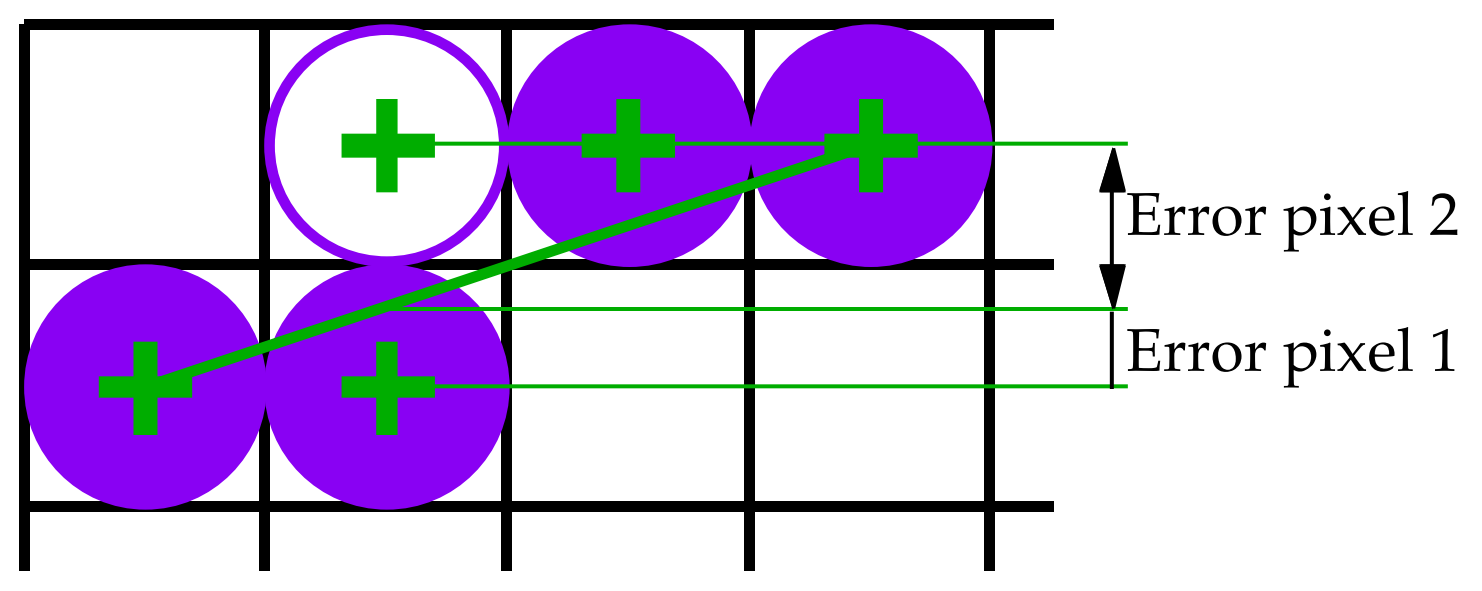

# Bresenham Algorithm (2)

- The sum of the 2 errors is 1 – Pick the pixel with error  $< 1/2$
- If error of current pixel  $< 1/2$ , – draw this pixel
- Else:
	- draw the other pixel. Error of current  $pixel = 1$  - error

# How to compute the error?

- Line defined as:  $ax + by + c = 0$
- Distance from pixel (x0,y0) to line:  $d = ax0 + by0 + c$
- Draw this pixel iff:  $ax0 + by0 + c < 1/2$
- Update for next pixel:  $x \neq 1, d \neq a$

# We're still in floating point!

- Yes, but now we can get back to integer:  $e = 2ax0 + 2by0 + 2c - 1 < 0$
- If *e<0*, stay horizontal, if *e>0*, move up.
- Update for next pixel:
	- If I stay horizontal: *e += 2a*
	- $-$  If I move up:  $e + = 2a + 2b$

# Bresenham algorithm: summary

- Several good ideas:
	- use of symmetry to reduce complexity
	- choice limited to two pixels
	- error function for choice criterion
	- stay in integer arithmetics
- Very straightforward:
	- good for hardware implementation
	- good for assembly language

#### Circle: *naïve* algorithm

- Circle equation:  $x^2+y^2-r^2=0$
- Simple algorithm:

for  $x = xmin$  to  $xmax$ 

$$
y = sqrt(r*r - x*x)
$$

draw pixel(x,y)

• Work by octants and use symmetry

## <span id="page-15-0"></span>Circle: Bresenham algorithm

• Choice between two pixels:

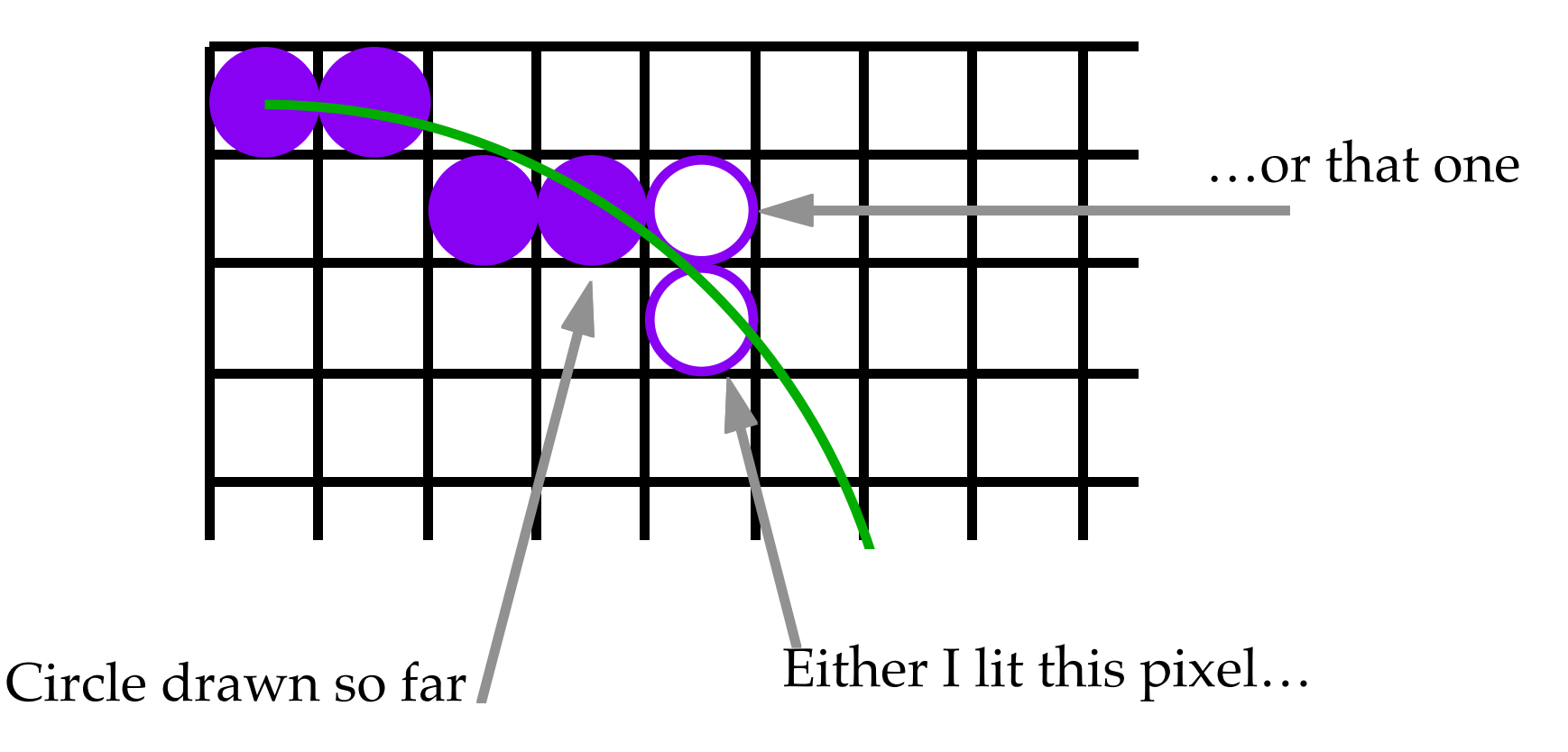

#### Bresenham for circles

#### • Mid-point algorithm:

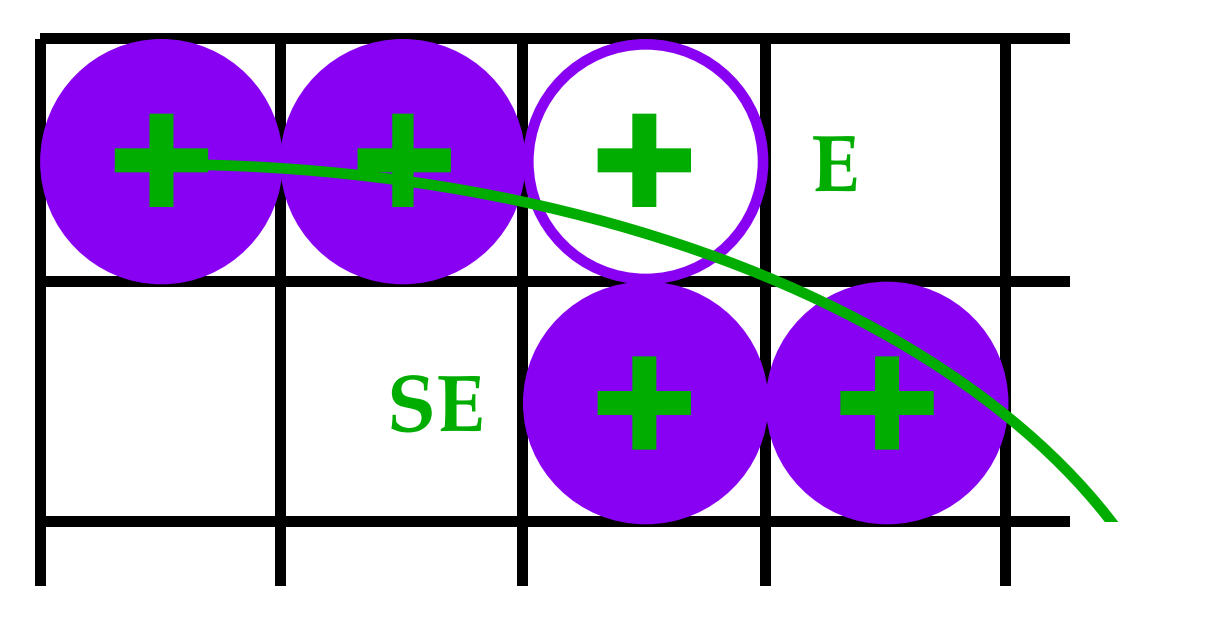

If the midpoint between pixels is inside the circle, E is closer If the midpoint is outside, SE is closer.

#### Bresenham for circles (2)

- Error function:  $d = x^2+y^2$   $r^2$
- Compute *d* at the midpoint:
	- $\bullet$  last pixel drawn:  $(x,y)$
	- $d = (x+1)^2 + (y-1/2)^2 r^2$
	- $d < 0$ : draw SE
	- $d \geq 0$ : draw E

# Updating the error

- If I increment *x*:
	- $d + = 2x + 3$
- If I decrement *y*:
	- $d + = -2y + 2$
- Two mult, two add per pixel
- Can you do better?

## Doing even better

- The error is not linear
- However, what I add to the error is
- Keep ∆*x* and ∆*y*:
	- At each step:
	- ∆*x += 2,* ∆*y -= 2*
	- $-d'$  +=  $\Delta x$
	- If I decrement *y*, d +=  $\Delta y$
- 4 additions per pixel

# Midpoint algorithm: summary

- Extension of line drawing algorithm
- Test based on midpoint position
- Position checked using function:  $-$  sign of  $(x^2+y^2-r^2)$
- With two steps, uses only additions

#### Extension to other functions

- Midpoint algorithm easy to extend to any curve defined by:  $f(x,y) = 0$
- If the curve is polynomial, can be reduced to only additions using n-order differences

## Conclusion

- The basics of Computer Graphics: – drawing lines and circles
- Simple algorithms, easy to implement with low-level languages
- So far, a one-task world:
	- our primitives extend indefinitely
	- $-$  Windows = boundaries = clipping